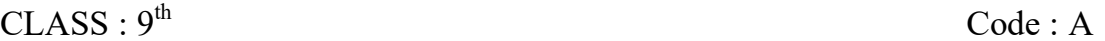

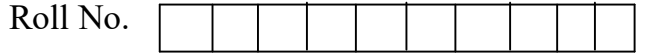

#### PRACTICE PAPER कम्प्यूटर विज्ञान

Computer Science [Hindi and English Medium] ACADEMIC

[Time allowed : 2½ Hours] [Maximum Marks : 40]

### General Instructions:

- 1. All questions are compulsory. सभी प्रश्न अनिवार्य हैं।
- 2. Question number 1 and 2 are Essay Type Questions. Each Question carries 4 marks. Internal choice is available in these questions. <u>प्रश्न संख्या 1 से 2 तक दीर्घ उत्तरीय प्रश्न है। प्रत्येक प्रश्न 4 अंकों का है। इन</u> प्रश्नों में आंतरिक विकल्प उपलब्ध हैं।
- 3. Question number 3 to 6 are Short Answer Type Questions. Each Questions carries 3 Marks. Internal choice is available in one question. प्रश्न संख्या 3 से 6 तक लघु उत्तरीय प्रश्न है। प्रत्येक प्रश्न 3 अंकों का है। एक प्रश्न में आंतरिक विकल्प उपलब्ध हैं।
- 4. Questions number 8 to 11 are Very Short Answer Type Questions. Each Questions carries 2 Marks. Internal choice is available in one question. प्रश्न संख्या 8 से 11 तक अति लघु उत्तरीय प्रश्न है। प्रत्येक प्रश्न 2 अंकों का है। एक प्रश्न में आंतरिक विकल्प उपलब्ध हैं।
- 5. Question number 12 is of Objective Type and has ten parts. Each part is of 1 mark. प्रश्न संख्या 12 वस्तुनिष्ठ प्रकार का है और इसके दस भाग हैं। प्रत्येक 1 अंक का है।
- 1. Explain the components of a computer system.  $\frac{4}{3}$ कम्प्यूटर सिस्टम के भागों का वर्णन करो।

OR

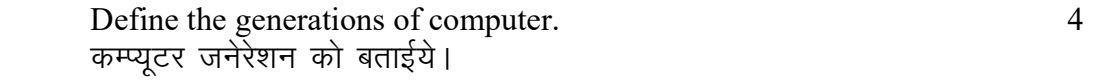

2. Explain MS Word window components. 4 एम एस वर्ड विन्डो के भागों के बारे में बताईये।

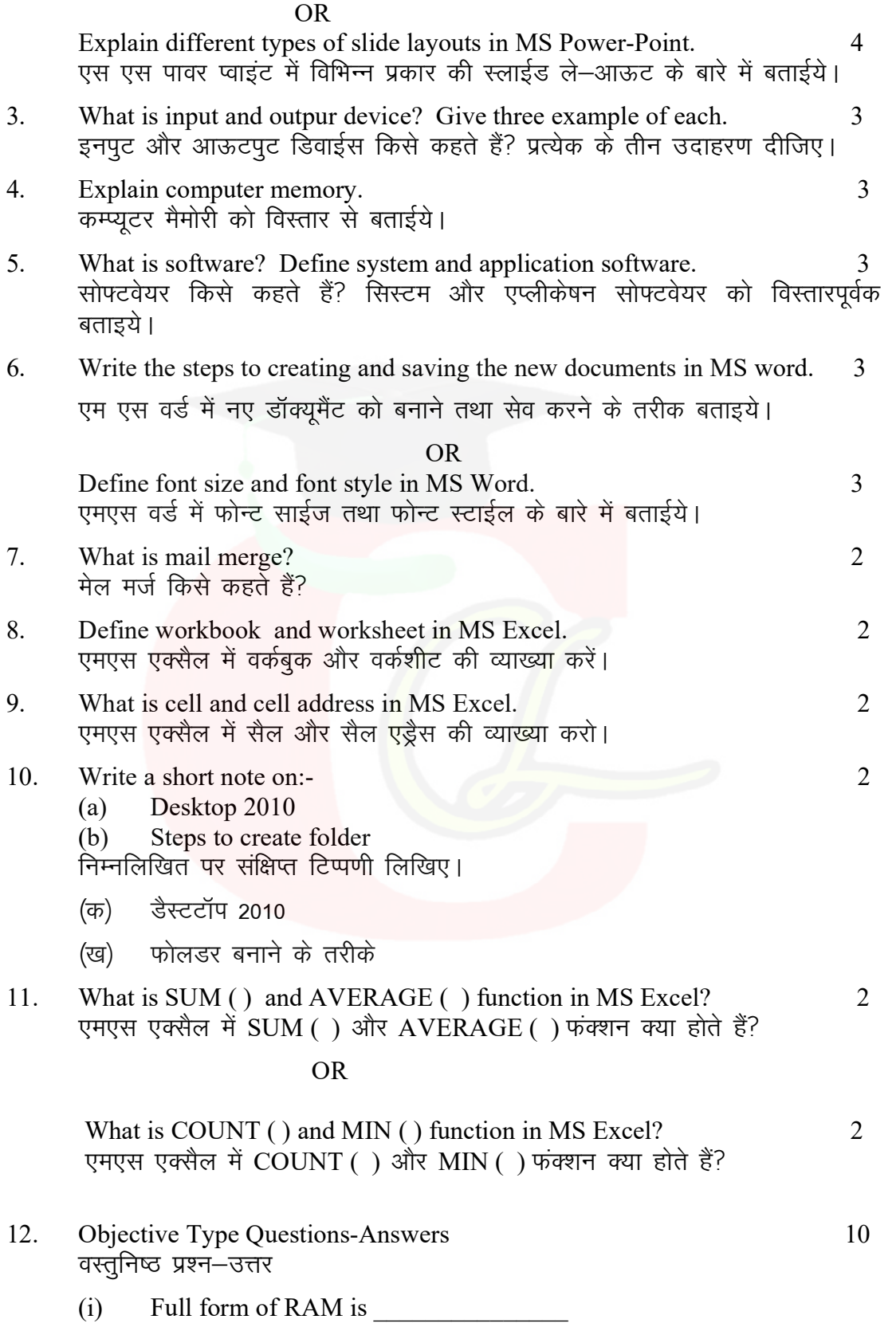

- (a) Random Access Memory
- (b) Random Account Memory
- (c) Restrict Access Memory
- (d) None of these
- $RAM$  की पूरी फोर्म
- (क) रेन्डम एक्सेस मेमोरी
- (ख) रेन्डम अकाऊंट मेमोरी
- (ग) रिसट्रिक्ट एक्सेस मेमोरी
- (घ) इनमें से कोई नहीं
- $(ii)$  Full form of DVD
	- (a) Digital Versatile Disc
	- (b) Direct Versatile Display
	- (c) Distance Versatile Display
	- (d) None of these
	- DVD की पूरी फोर्म
	- $($ क) हिजीटल वर्सेटाईल डिस्क
	- (ख) डायरैक्ट वर्सेटाईल डिसपले
	- $($ ग) हिस्टेन्स वर्सेटाईल डिसपले
	- (घ) हनमें से कोई नहीं

#### (iii) ROM stands for\_\_\_\_\_\_\_\_\_\_\_\_\_\_\_\_\_\_\_\_\_\_\_\_

- (a) Read only Memory
- (b) Readable only Memory
- (c) Restrict only Memory
- (d) None of these
- $ROM$  का पूरा नाम
- (a) Read only Memory
- (b) Readable only Memory
- (c) Restrict only Memory
- (d) इनमें से कोई नहीं

#### (iv) OMR stands for\_\_\_\_\_\_\_\_\_\_\_\_\_\_\_\_\_\_\_\_\_\_\_\_

- (a) Optical Mark Recognition
- (b) Optical Mark Rider
- (c) Optical Mark Reader
- (d) None of these

### OMR का पूरा नाम

- (a) Optical Mark Recognition
- (b) Optical Mark Rider
- (c) Optical Mark Reader

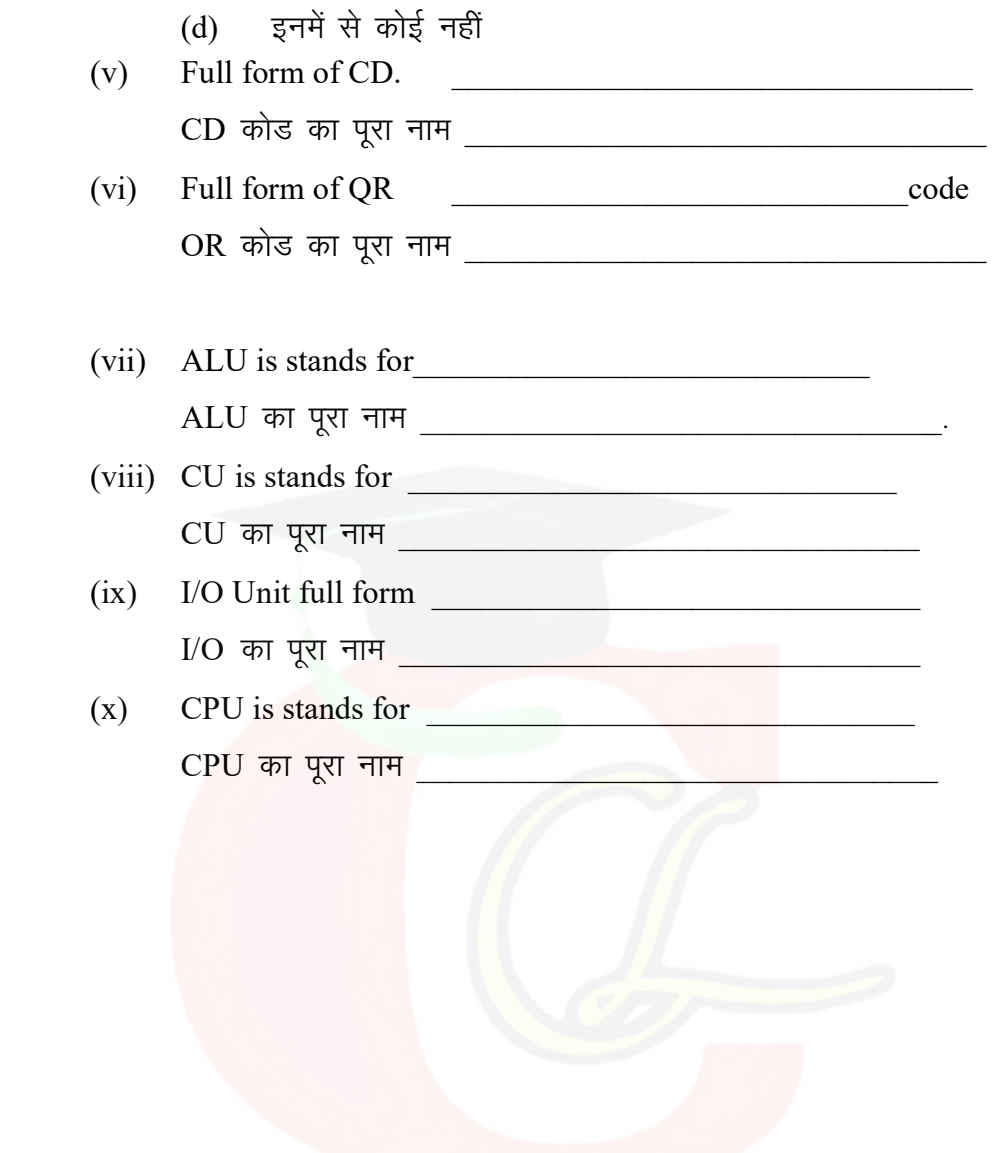